## **III. METODE PENELITIAN**

## **A. Jenis dan Sumber Data**

Penelitian ini menggunakan data sekunder tahunan 2000-2011. Data sekunder tersebut bersumber dari Lampung dalam Angka (BPS), Badan Penanaman Modal Daerah (BPMD), Dinas Tenaga Kerja dan Transmigrasi (Disnaker Trans) Provinsi Lampung. Adapun data yang diperlukan dalam penelitian ini adalah data Investasi Pemerintah (IP), data Investasi Swasta (IS), yakni Investasi yang berasal dari penanaman Modal Dalam Negeri (PMDN), Modal Asing ( PMA) serta Kesempatan Kerja (KK).

### **B. Metode Pengumpulan Data**

Selain mendapatkan dari beberapa instansi penelitian ini dilakukan dengan penelitian kepustakaan yaitu penelitian yang dilakukan dengan cara membaca dan memahami melalui buku-buku, jurnal penelitian, literatur, dan hasil-hasil penelitian sebelumnya yang berkaitan dengan masalah yang dibahas dalam penelitian ini.Tabel 1. Nama,variabel, ukuran dan sumber data

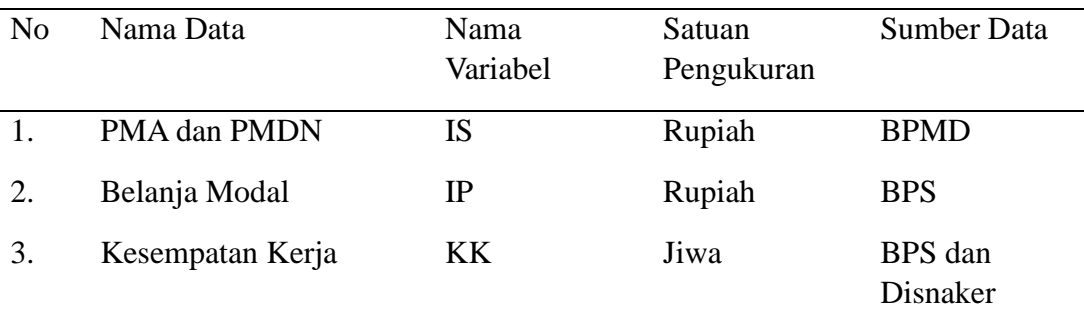

#### **C. Variabel Penelitian**

Adapun variabel-variabel yang digunakan dalam penelitian ini adalah:

1) Variabel terikat, merupakan variabel yang nilainya dipengaruhi oleh variasi yang dialami oleh variabel bebas. Pada penelitian ini yang menjadi variabel terikatnya adalah kesempatan kerja Provinsi Lampung.

2) Variabel bebas, merupakan variabel yang akan mempengaruhi nilai variabel terikat dari variasi atau perubahan yang dialami variabel bebas. Dalam penelitian ini yang menjadi variabel bebas yaitu investasi pemerintah dan investasi swasta.

### **1.1 Definisi Operasional Variabel**

Pengertian dan batasan-batasan variabel-variabel yang digunakan dalam penelitian ini adalah sebagai berikut.

1) Investasi Pemerintah

Investasi pemerintah adalah pengeluran pemerintah dalam arti riil dapat dipakai sebagai indikator besarnya kegiatan pemerintah yang dibiayai oleh pengeluaran pemerintah. Oleh karena itu semakin besar dan banyak kegiatan pemerintah maka semakin besar pula pengeluaran belanja modal pemerintah. Sebagai contoh belanja modal. Karena pengeluaran tersebut maka pemerintah membiayai pengeluaran yang besar.

2) Investasi Swasta

Investasi swasta yang dimaksud dalam penelitian ini adalah keseluruhan nilai realisasi investasi swasta yang memperoleh fasilitas dari pemerintah berupa PMA dan PMDN yang dilakukan di Provinsi Lampung dalam kurun waktu 2000-2011. Dalam hal ini PMA yaitu perusahaaan asing yang ada di Provinsi

Lampung dan juga PMDN yaitu perusahaan-perusahaan milik pemerintah di Provinsi Lampung dijumlah maka hasilnya adalah Investasi Swasta.

3) Kesempatan Kerja

Jumlah total kesempatan kerja Provinsi Lampung, yang dimaksud dalam penelitian ini adalah jumlah seluruh penduduk Provinsi Lampung yang sudah memasuki pasar kerja atau dengan kata lain penduduk yang sudah bekerja pada periode tahun 2000-2011.

## **D. Alat Analisis**

Teknik analisis yang diguanakan adalah analisis kuantitatif. Untuk menjelaskan pengaruh beberapa variabel bebas atau variabel penjelas *(independent variable)*  terhadap satu variabel terikat *(dependent variable),* teknik analisis data dalam penelitian ini menggunakan model regresi linier berganda. Penelitian ini juga mengunakan variabel lag yaitu untuk mengetahui seberapa besar pengaruh investasi tahun sebelumnya berdampak pada tahun selanjutnya. Karena investasi tidak dapat dirasakan secara langsung dampak yang ditimbulkan sehingga dalam penelitian ini menggunakan variabel lag. Bentuk fungsi tersebut dirumuskan sebagai berikut ( Purba, 2006; Mulyani, dalam Budi, 2011)

KK= f (IP, IS)........................................................................ (1)

#### **Model Kelambanan (Lag)**

Tidak semua dampak atau hasil dari suatu kebijakan ekonomi dapat berpengaruh langsung secara instan, tapi memerlukan waktu atau kelambanan (lag). Seperti halnya kebijakan dari bidang investasi, tidak akan langsung berpengaruh terhadap penyerapan tenaga kerja tapi bisa satu tahun atau lebih memiliki dampak dalam penyerapan tenaga kerja. Oleh karena itu yang digunakan dalam penelitian ini menggunakan lag investasi sebagai variabel independen (Widarjono, 2009). Dari persamaan fungsi (1) diatas dan dengan konsep model kelambanan dapat dibuat model persamaan regresi linier berganda sebagai berikut:

KK= 0+ <sup>1</sup> IP (t-1) + <sup>2</sup> IS(t-1) + ........................................................(2)

Keterangan :

KK = Kesempatan Kerja Provinsi Lampung

 $IP$ <sub>(t-1)</sub> = Investasi Pemerintah tahun sebelumnya

 $IS_{(t-1)}$  = Investasi Swasta tahun sebelumnya

 $\beta_1, \beta_2$  = Koefisien regresi

 $\beta_0$ = Konstanta (alpha)

 $e_i$  = Variabel Penganggu

Untuk memperjelas hubungan antara variabel bebas dan variabel terikat pada persamaan diatas perlu adanya pengujian statistik dan pengujian parameter.

#### **E. Uji Asumsi Klasik**

Untuk menghitung persamaan regresi sederhana melalui metode kuadrat terkecil Ordinary Least Square (OLS) maka data harus memenuhi empat asumsi dasar, yaitu:

Uji Normalitas, Uji Heteroskedastisitas, Uji asumsi Otokorelasi, Uji asumsi Multikolinieritas.

Agar dapat mengambil kesimpulan berdasarkan hasil regresi maka model persamaan harus terbebas dari asumsi klasik. Untuk menghasilkan keputusan BLUE ( Best, Linier, Unbiased, Estimated), maka harus memenuhi diantaranya empat asumsi dasar yang tidak boleh dilanggar oleh regresi linear berganda, yaitu:

- a. Tidak boleh ada autokorelasi
- b. Tidak boleh ada heteroskedastisitas
- c. Tidak boleh ada multikolinieritas
- d. Data berdistribusi normal

Apabila salah satu dari empat asumsi dasar tersebut dilanggar, maka persamaan regresi yang diperoleh tidak lagi bersifat BLUE ( Best, Linier, Unbiased, Estimated).

## **1. Uji Asumsi Normalitas**

Uji Normalitas adalah untuk mengetahui apakah data sudah tersebar secara normal. Dalam penelitian ini uji normalitas menggunakan metode Jarque-Berra (Uji JB). Metode JB ini didasarkan pada sampel besar yang diasumsikan bersifat asymptotic. Uji statistik dari JB ini menggunakan perhitungan skewness dan kurtosis.

Ho : p-value  $> \alpha$  (5%), Residual berdistribusi normal

Ha : p-value  $< \alpha$  (5%), Residual tidak berdistribusi normal

#### **2. Uji Asumsi Heteroskedastisitas**

Heteroskedastisitas merupakan salah satu penyimpangan terhadap asumsi kesamaan varian (homoskedastisitas), yaitu *varians error* bernilai sama untuk setiap kombinasi tetap dari  $X_1, X_2, \ldots, X_p$ . Jika asumsi ini tidak dipenuhi maka dugaan OLS tidak lagi bersifat BLUE (*Best Linear Unbiased Estimator*), karena akan menghasilkan dugaan dengan galat baku yang tidak akurat. Untuk uji asumsi heteroskedastisitas dapat dilihat melalui uji *White* (Gujarati, 2003: 413) Untuk uji *White* menggunakan rumusan hipotesis sebagai berikut:

Ho: tidak terdapat heteroskedastisitas

Ha: terdapat heteroskedastisitas

Kriteria pengujiannya adalah:

(1) Ho ditolak dan Ha diterima, jika nilai (n x  $R^2$ ) < nilai Chi-kuadrat (2) Ho diterima dan Ha ditolak, jika nilai (n x  $R^2$ ) > nilai Chi-kuadrat Jika Ho ditolak, berarti terdapat heteroskedastisitas. Jika Ho diterima berarti tidak terdapat heteroskedastisitas.

#### **3. Uji Asumsi Autokorelasi**

Autokorelasi dapat didefinisikan sebagai korelasi antara anggota serangkaian observasi yang diurutkan menurut waktu. Dalam konteks regresi, model regresi linier klasik mengasumsikan bahwa autokorelasi seperti itu tidak terdapat dalam disturbansi atau penggunaan. Dengan menggunakan lambang µ secara sederhana dapat dikatakan model klasik mengasumsikan bahwa unsur gangguan yang berhubungan dengan observasi tidak dipengaruhi oleh unsur disturbansi atau gangguan yang berhubungan dengan pengamatan lain yang manapun. Untuk

mendeteksi adanya autokorelasi dalam model penelitian ini dilakukan melalui uji Lagrange Multiplier Test (LM Test), yaitu dengan membandingkan nilai X² hitung dengan X² tabel, dengan kriteria penilaian sebagai berikut :

- 1. Jika nilai  $X^2$  hitung >  $X^2$  tabel, maka hipotesis yang menyatakan bahwa tidak ada autokorelasi dalam model empiris yang digunakan, ditolak.
- 2. Jika nilai  $X^2$  hitung  $\lt X^2$  tabel, maka hipotesis yang menyatakan bahwa tidak ada autokorelasi dalam model empiris yang digunakan, tidak dapat ditolak.

### **4. Uji Multikolinieritas**

Multikolinieritas digunakan untuk menunjukkan adanya hubungan linear diantara variabel-variabel bebas dalam model regresi. Interpretasi dari persamaan regresi linier secara implisit bergantung pada asumsi bahwa variabel-variabel bebas dalam persamaan tidak saling berkorelasi. Uji asumsi multikolinieritas adalah untuk menguji apakah pada model regresi ditemukan adanya korelasi antar variabel bebas. Jika terjadi korelasi, maka dinamakan problem multikolinieritas. Dari sebuah persamaan regresi linear yang dibuat berdasarkan data yang ada, kita belum tahu apakah model regresi tersebut mengalami multikolinearitas. Untuk itu perlu perlu diketahui cara-cara dalam mendeteksi adanya multikolinearitas. Ada beberapa cara untuk mendeteksi ada tidaknya multikolinearitas, antara lain sebagai berikut :

1. Menganalisis koefisien korelasi sederhana antara variabel bebasnya Multikolinearitas dapat diduga dari tingginya nilai korelasi antara variabel bebasnya, disini kita dapat menduga kolinearitas antara variabel bebas

dengan melihat nilai dari koefisien korelasi sederhana yang cukup tinggi  $(0, 8 \le r \le 1, 0).$ 

2. Menggunakan *Variation Inflation Factor (VIF)*

*Variance Inflation Factor* (VIF) adalah salah satu cara dalam mendeteksi adanya multikolinearitas. Mulktikolinearitas dalam sebuah regresi dapat diketahui apabila nilai VIF lebih dari 5.

Masalah multikolinearitas dapat dihilangkan dengan menempuh beberapa cara, antara lain :

1. Menambahkan data yang baru.

Oleh karena adanya kolinearitas merupakan gambaran sampel, ada kemungkinan bahwa untuk sampel lainnya yang mencakup variabelvariabel yang sama persoalan multikolinearitas mungkin tidak seserius seperti sampel sebelumnya.

2. Menghilangkan satu atau beberapa variabel bebas yang dianggap memiliki korelasi tinggi dari model regresi.

Pada permasalahan multikolinearitas yang serius, salah satu hal yang mudah untuk dilakukan ialah mengeluarkan salah satu variabel yang berkorelasi tinggi dengan variabel lainnya.

# **F. Pengujian Hipotesis**

## **1. Uji t**

Selanjutnya untuk mengetahui keakuratan data maka perlu dilakukan beberapa pengujian :

# **1. Uji Koefisien Determinasi (R<sup>2</sup> )**

Koefisien determinasi dilakukan untuk melihat seberapa besar kemampuan variabel independen secara bersama-sama memberi penjelasan terhadap variabel dependen dimana nilai  $R^2$  berkisar antara 0 sampai 1 ( $0 < R^2 < 1$ ) semakin besar nilai  $R^2$  maka semakin besar variasi variabel dependen yang dapat dijelaskan oleh variasi variabel-variabel independen yang dapat dijelaskan oleh variabel dependen. Semakin angkanya mendekati 1 maka semakin baik garis regresi karena mampu menjelaskan data aktualnya.

## **2. Uji Koefisien Regresi Parsial (Uji t )**

 $\wedge$ 

 $\beta$ 

Pengujian hipotesis koefisien regresi dengan menggunakan uji t pada tingkat kepercayaan 95 persen atau  $\alpha = 5$  % dengan derajat kebebasan df = (n-k).

$$
\text{Dimana:} \qquad \qquad t = \frac{\hat{\beta_2} - \beta_2}{se(\hat{\beta_2})}
$$

Hipotesis:

Ho:  $\beta_2 = 0$ , tidak ada pengaruh antara peubah bebas dengan peubah terikat Ho:  $\beta_2 \neq 0$  , ada pengaruh antara peubah bebas dengan peubah terikat Pengujian :

(1) Ho ditolak dan Ha diterima, jika t hitung  $\geq t$  tabel ; -t hitung  $\leq$  -t tabel (2) Ho diterima dan Ha ditolak, jika t hitung < t tabel ; -t hitung > -t tabel Jika Ho ditolak, berarti peubah bebas yang diuji berpengaruh nyata terhadap peubah terikat. Jika Ho diterima berarti peubah bebas yang diuji tidak berpengaruh nyata terhadap peubah terikat (Gujarati , 2003:129)

#### **3. Uji Koefisien Regresi Secara Menyeluruh (Uji F)**

Pengujian hipotesis koefesien regresi dengan menggunakan uji F pada tingkat kepercayaan 90% dengan dengan *Numerator Degree of Freedom* (n1) = k -1 = 2 dan *Denominator of Freedom*  $(n2) = n - k = 7$ .

Hipotesis yang dirumuskan:

Ho : βi = 0, variabel bebas tidak berpengaruh nyata terhadap variabel terikat.

Ha :  $\beta$ i  $\neq$  0, variabel bebas berpengaruh nyata terhadap variabel terikat.

Kriteria pengujiannya adalah:

1)Ho ditolak dan Ha diterima, jika F hitung > F tabel.

2)Ho diterima dan Ha diltoak, jika F hitung  $\leq$  F tabel.

Jika Ho ditolak, berarti variabel bebas yang diuji berpengaruh nyata terhadap

variabel terikat. Jika Ho diterima berarti variabel bebas yang diuji tidak

berpengaruh nyata terhadap variabel terikat.

Cara mencari F hitung (Widarjono):

$$
F^* = \frac{ESS/k}{RSS/(n-k-1)} = F \frac{R^2/(k-1)}{1 - R^2/(n-k)}
$$

Keterangan :

- $R^2$ : koefisien determinasi
- n : jumlah sampel
- k : jumlah variabel bebas